# Acceptance criteria for the lib/daemon Subplot library

The Subplot project

#### 2022-06-18 07:53

### **Contents**

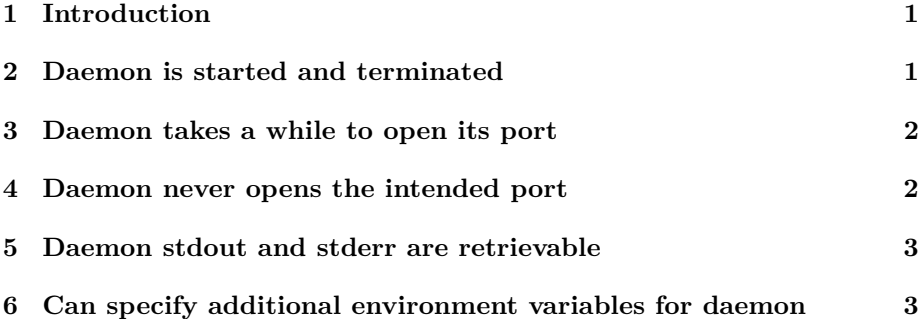

### <span id="page-0-0"></span>**1 Introduction**

The Subplot<sup>[1](#page-0-2)</sup> library daemon for Python provides scenario steps and their implementations for running a background process and terminating at the end of the scenario.

This document explains the acceptance criteria for the library and how they're verified. It uses the steps and functions from the lib/daemon library. The scenarios all have the same structure: run a command, then examine the exit code, verify the process is running.

## <span id="page-0-1"></span>**2 Daemon is started and terminated**

This scenario starts a background process, verifies it's started, and verifies it's terminated after the scenario ends.

<span id="page-0-2"></span><sup>1</sup><https://subplot.liw.fi/>

*given* there is no "**sleep 12765**" process *when* I start "**sleep 12765**" as a background process as **sleepyhead** *then* a process "**sleep 12765**" is running *when* I stop background process **sleepyhead** *then* there is no "**sleep 12765**" process

## <span id="page-1-0"></span>**3 Daemon takes a while to open its port**

This scenario verifies that if the background process doesn't immediately start listening on its port, the daemon library handles that correctly. We do this with a helper script that waits 2 seconds before opening the port. The lib/daemon code will wait for the script by repeatedly trying to connect. Once successful, it immediately closes the port, which causes the script to terminate.

*given* a daemon helper shell script **slow-start-daemon.py** *and* there is no "**slow-start-daemon.py**" process *when* I try to start "**./slow-start-daemon.py**" as **slow-daemon**, on port **8888** *then* starting the daemon succeeds *when* I stop background process **slow-daemon** *then* there is no "**slow-start-daemon.py**" process

File: **slow-start-daemon.py**

```
1 #!/usr/bin/env python3
2
3 import socket
4 import time
5
6 time.sleep(2)7
s = socket.socket()
9 s.bind(("127.0.0.1", 8888))
10 s.listen()
11
_{12} (conn, _) = s.accept()
_{13} conn.recv(1)
14 s.close()
15
_{16} print ("OK")
```
## <span id="page-1-1"></span>**4 Daemon never opens the intended port**

This scenario verifies that if the background process never starts listening on its port, the daemon library handles that correctly.

*given* there is no "**sleep 12765**" process

*when* I try to start "**sleep 12765**" as **sleepyhead**, on port **8888** *then* starting daemon fails with "**ConnectionRefusedError**" *and* a process "**sleep 12765**" is running *when* I stop background process **sleepyhead** *then* there is no "**sleep 12765**" process

#### <span id="page-2-0"></span>**5 Daemon stdout and stderr are retrievable**

Sometimes it's useful for the step functions to be able to retrieve the stdout or stderr of of the daemon, after it's started, or even after it's terminated. This scenario verifies that lib/daemon can do that.

```
given a daemon helper shell script chatty-daemon.sh
and there is no "chatty-daemon" process
when I start "./chatty-daemon.sh" as a background process as chatty-daemon
and daemon chatty-daemon has produced output
and I stop background process chatty-daemon
then there is no "chatty-daemon" process
and daemon chatty-daemon stdout is "hi there\n"
and daemon chatty-daemon stderr is "hola\n"
```
We make for the daemon to exit, to work around a race condition: if the test program retrieves the daemon's output too fast, it may not have had time to produce it yet.

#### File: **chatty-daemon.sh**

```
1 #!/usr/bin/env bash
\overline{2}3 set -euo pipefail
4
5 trap 'exit 0' TERM
6
7 echo hola 1>&2
   echo hi there
```
# <span id="page-2-1"></span>**6 Can specify additional environment variables for daemon**

Some daemons are configured through their environment rather than configuration files. This scenario verifies that a step can set arbitrary variables in the daemon's environment.

*when* I start "**/usr/bin/env**" as a background process as **env**, with environment **{"custom\_variable": "has a Value"}** *and* daemon **env** has produced output

*and* I stop background process **env** *then* daemon **env** stdout contains "**custom\_variable=has a Value**"

*given* a daemon helper shell script **env-with-port.py** *when* I try to start "**./env-with-port.py 8765**" as **env-with-port**, on port **8765**, with environment **{"custom\_variable": "1337"}** *and* I stop background process **env-with-port** *then* daemon **env-with-port** stdout contains "**custom\_variable=1337**"

*given* a daemon helper shell script **env-with-port.py** *when* I start "**./env-with-port.py 8766**" as a background process as **anotherenv-with-port**, on port **8766**, with environment **{"subplot2": "000"}** *and* daemon **another-env-with-port** has produced output *and* I stop background process **another-env-with-port** *then* daemon **another-env-with-port** stdout contains "**subplot2=000**"

It's important that these new environment variables are not inherited by the steps that follow. To verify that, we run one more scenario which *doesn't* set any variables, but checks that none of the variables we mentioned above are present.

*when* I start "**/usr/bin/env**" as a background process as **env2** *and* daemon **env2** has produced output *and* I stop background process **env2** *then* daemon **env2** stdout doesn't contain "**custom\_variable=has a Value**" *and* daemon **env2** stdout doesn't contain "**custom\_variable=1337**" *and* daemon **env2** stdout doesn't contain "**subplot2=000**"

#### File: **env-with-port.py**

```
1 #!/usr/bin/env python3
\overline{2}3 import os
4 import socket
5 import sys
6 import time
 7
8 for (key, value) in os.environ.items():
9 print(f"{key}={value}")
10
11 port = int(sys.argv[1])12 print(f"port is {port}")
13
14 s = socket.socket()
15 s.bind(("127.0.0.1", port))
16 s.listen()
17
_{18} (conn, _{2}) = s.accept()
_{19} conn.recv(1)
20 s.close()
```